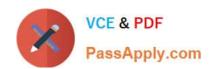

## PDI<sup>Q&As</sup>

Salesforce Certification for Platform Developer I

### Pass Salesforce PDI Exam with 100% Guarantee

Free Download Real Questions & Answers PDF and VCE file from:

https://www.passapply.com/pdi.html

100% Passing Guarantee 100% Money Back Assurance

Following Questions and Answers are all new published by Salesforce
Official Exam Center

- Instant Download After Purchase
- 100% Money Back Guarantee
- 365 Days Free Update
- 800,000+ Satisfied Customers

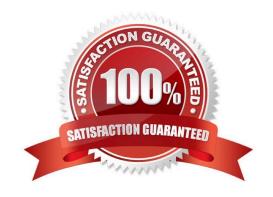

# VCE & PDF PassApply.com

#### https://www.passapply.com/pdi.html 2024 Latest passapply PDI PDF and VCE dumps Download

#### **QUESTION 1**

A developer has to Identify a method in an Apex class that performs resource intensive actions in memory by iterating over the result set of a SOQL statement on the account. The method also performs a DML statement to save the changes to the database.

Which two techniques should the developer implement as a best practice to esure transaction control and avoid exceeding governor limits? Choose 2 answers

- A. Use the Database.Savepoint method to enforce database integrity.
- B. Use the System.Limit class to monitor the current CPU governor limit consuption.
- C. Use the @ReadOnly annotation to bypass the number of rows returned by a SOQL.
- D. Use Partial DML statements to ensure only valid data is committed.

Correct Answer: AB

#### **QUESTION 2**

Which scenario is invalid for execution by unit tests?

- A. Executing methods for negative test scenarios
- B. Loading the standard Pricebook ID using a system method
- C. Loading test data in place of user input for Flows.
- D. Executing methods as different users.

Correct Answer: C

#### **QUESTION 3**

A developer has created a Visualforce Page and Apex Controller that uses the With Sharing keyword. The page will be used of by Sales Managers and should only display Accounts owned by Sales

Representatives who report to the running Sales Manager. The organization-wide sharing for Accounts is set to Private. Which additional set of stops should the developer take?

- A. Create one Profile, two Permission Sets, and one Role.
- B. Create one Profile, one Permission Set, and one Role.
- C. Create one Profile, one Permission Set, and two Roles.
- D. Create two Profiles, one Permission Set, and one Role.

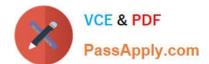

#### https://www.passapply.com/pdi.html 2024 Latest passapply PDI PDF and VCE dumps Download

Correct Answer: C

#### **QUESTION 4**

A credit card company needs to Implement the functionality for a service agent to process damaged credit cards. When the customers call In, the service agent must gather many pieces of information Is tasked to Implement this functionality. What should the developer use to satisfy this requirement In the most efficient manner?

- A. Flow Builder
- B. Lightning Component
- C. Approval Process
- D. Apex Trigger

Correct Answer: D

#### **QUESTION 5**

A developer has the following requirements:

1.

Calculate the total amount on an Order.

2.

Calculate the line amount for each Line Item based on quantity selected and price.

3.

Move Line Items to a different Order if a Line Item is not stock. Which relationship implementation supports these requirements?

- A. Line Items has a Master-Detail field to Order and the Master can be re-parented.
- B. Line Item has a Lookup field to Order and there can be many Line Items per Order
- C. Order has a Lookup field to Line Item and there can be many Line Items per Order.
- D. Order has a Master-Detail field to Line Item and there can be many Line Items per Order.

Correct Answer: A

PDI PDF Dumps

**PDI VCE Dumps** 

**PDI Exam Questions**